## **CARA MENJALANKAN PROGRAM**

1. Buka Anaconda Prompt

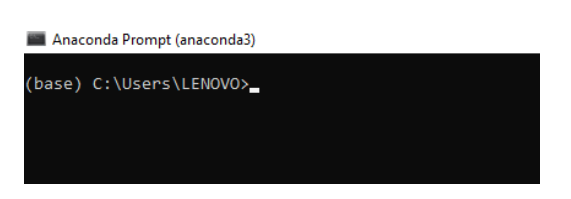

2. Aktifkan *environment* tempat menampung *libraries* dan pekerjaan untuk

penelitian ini.

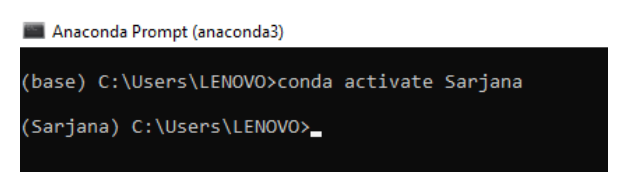

3. Setelah *environment* aktif, masuk ke direktori tempat file aplikasi web

berada.

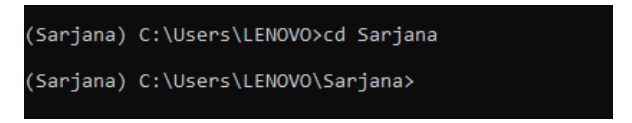

4. Jalankan aplikasi web.

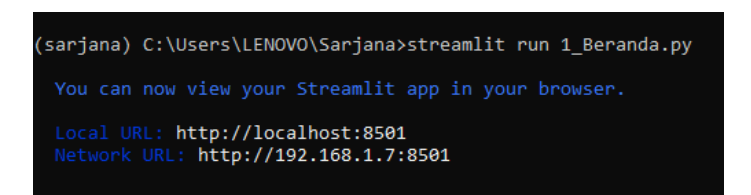

5. Browser otomatis terbuka dan aplikasi sudah berjalan